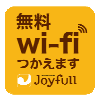

ジョイフル Wi-Fiサービスご利用方法

ジョイフルの店舗(※一部店舗を除く)で「ジョイフル Free Wi-Fi」をぜひご利用ください。

## SSID : joyfull-wifi

#### ■接続方法

初めてご利用のお客様

- 1) SSID(Wi-Fiアクセスポイント一覧)で「 joyfull-wifi 」を選択後、ブラウザを起動。
	- 2) ご利用方法を選択。(SNSアカウント、もしくはEメール)
	- 3) 必要事項に応じて入力後、利用規約をお読み頂き「 同意する 」を選択し、「 確認 」をタップ。
	- 4) ジョイフルWi-Fiページに移行した後、「 インターネットに接続 」をタップ。

 上記の1)と4)を実施後、ご利用いただけます。 ご登録済みのお客様

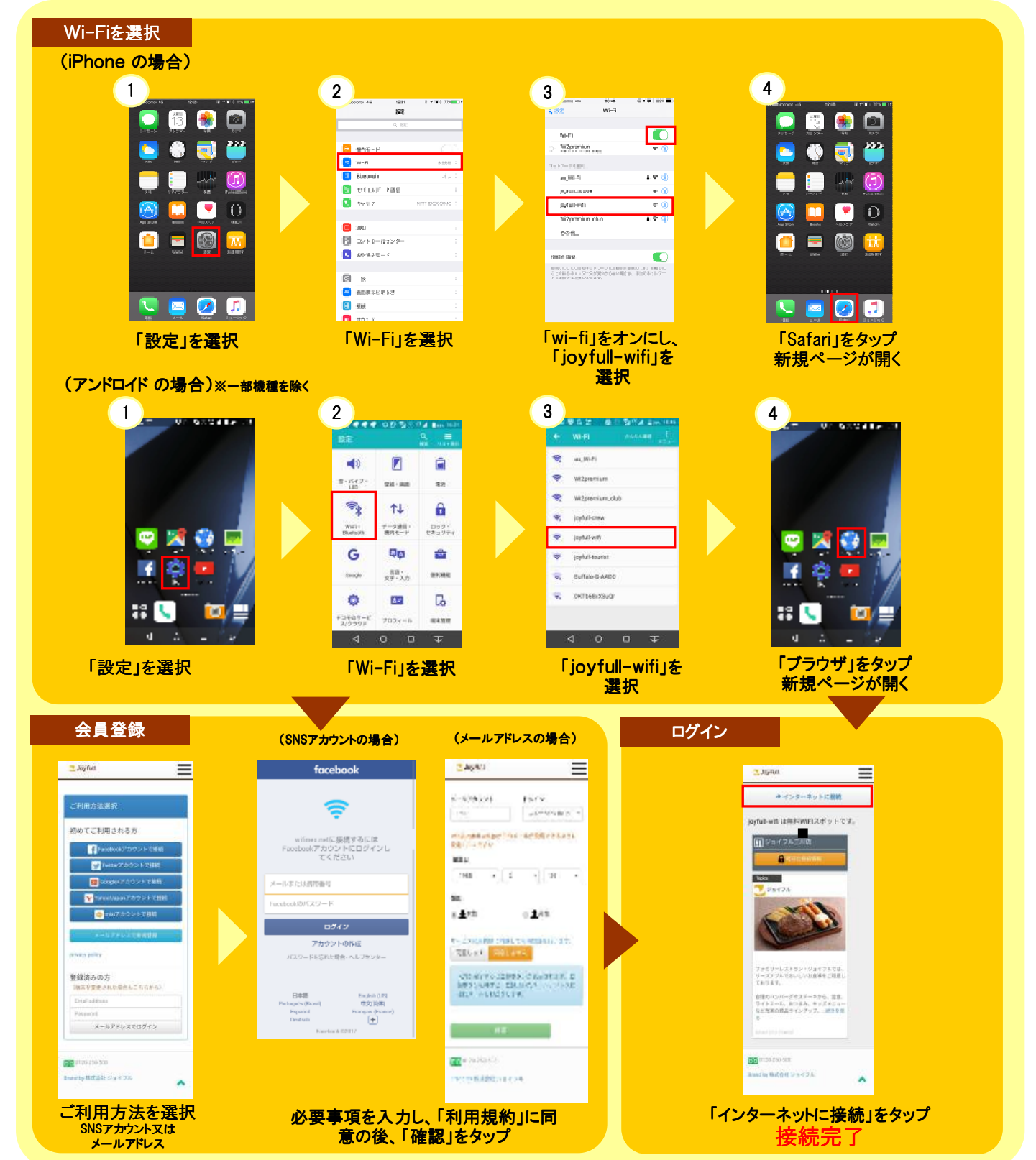

■Wi-Fi Service for International Tourists (訪日外国人旅行者向け Wi-Fiサービス)

- FREE

- Available in 11 Languages

- Up to 30 min/login, 6 logins/day

SSID : joyfull-tourist

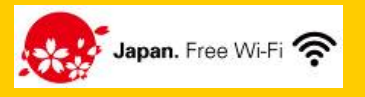

■よくあるご質問 Q&A

# ジョイフル Free Wi-Fi はどこで利用することができますか?

ジョイフルの店舗内でご利用いただけます。

 ※下記28店舗では「ジョイフル Free Wi-Fi」をご利用できますが、接続方法が異なります。 【接続方法】 SSID「joyfull-wifi」を選択するだけでFree Wi-Fiをご利用いただけます。

 (岐阜県:下呂萩原店、兵庫県:朝来和田山店、岡山県:新見店・真庭落合店、広島県:世羅店・安芸高田店、山口県:山口大畠店、 愛媛県:愛媛宇和店・宇和島祝森店・愛媛御荘店・愛媛広見店・愛媛保内店、福岡県:田主丸店・椎田店・田川川崎店・北遠賀店、 佐賀県:佐賀玄海店・佐賀相知店、熊本県:阿蘇赤水店・宇土住吉店・熊本免田店・阿蘇一の宮店、大分県:三重町店・宇佐店・ 大分国東店・大分竹田店、宮崎県:新富店・宮崎高千穂店)

※下記店舗では「ジョイフル Free Wi-Fi」をご利用できません。

 (鶴崎店・熊本大津店・津久見店・福岡和白店・小倉店・合志北バイパスホテル内店・下関ホテル内店・福岡宗像ホテル内店・ 安心院内店・高鍋店・沖縄県内店舗・鹿児島県奄美大島島内店舗・種子島西之表店・徳之島店・長崎波佐見店を除く長崎県内店舗)

### 利用には料金がかかりますか?

いいえ。無料でご利用いただけます。

### WiーFiを利用できる機器は何ですか?

Webブラウザを搭載する無線LAN接続機器(ノートパソコン/スマートフォン/その他対応端末)にてご利用が可能です。

## 店内のコンセントは使用できますか?

ご利用いただけます。ただし全客席には設置されておりませんので、数に限りがございます。

## Wi-Fiが使用できません。どうしたらよいですか?

下記によくお問い合わせのある内容を記載しておりますので、ご確認ください。

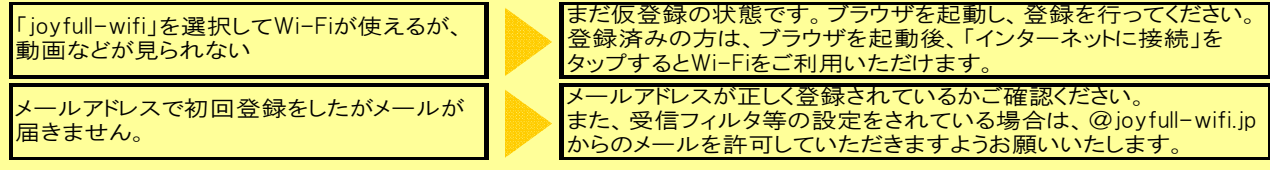

#### その他のお問い合わせは、下記の「Wi-Fiサービスサポートセンター」にお問い合わせください。

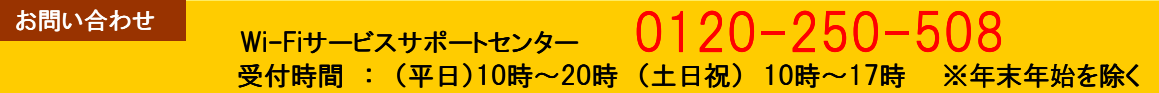

#### 注意事項

■ Wi-Fiはすべてのご利用環境での動作を保証するものではありません。

■ 個人情報の取り扱いは契約約款に基づき、個人情報管理者(株式会社ファイバーゲート)が管理しております。